# **Duplicate a Panopto video**

#### **Note:**

# **1. Only users with "Creator" role in the Panopto folder can duplicate a Panopto video**

### **Login Panopto account**

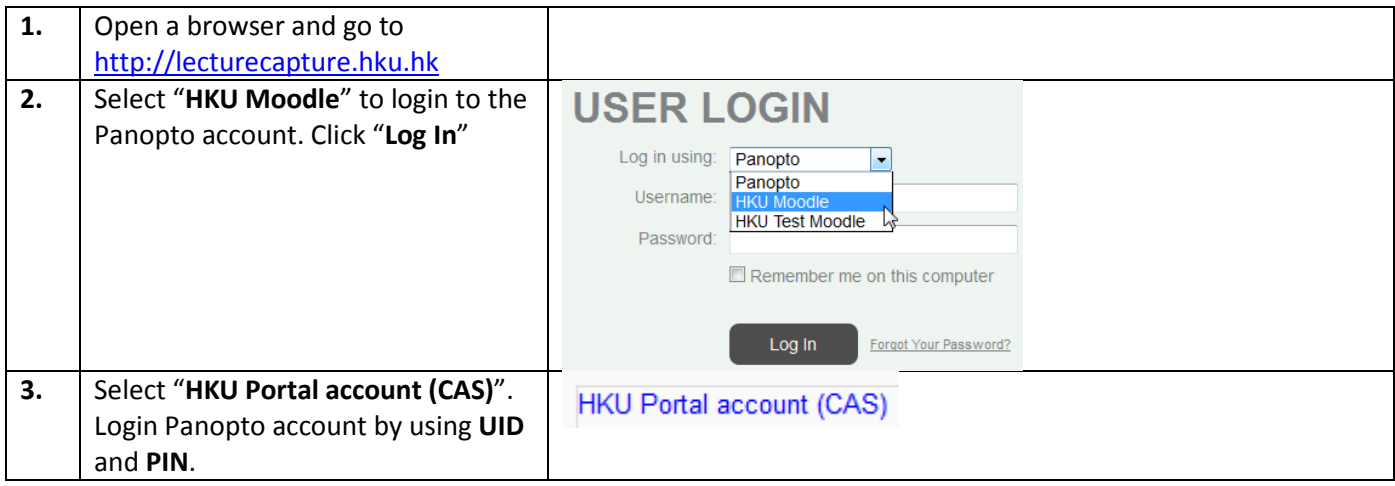

## **Duplicate a Panopto video**

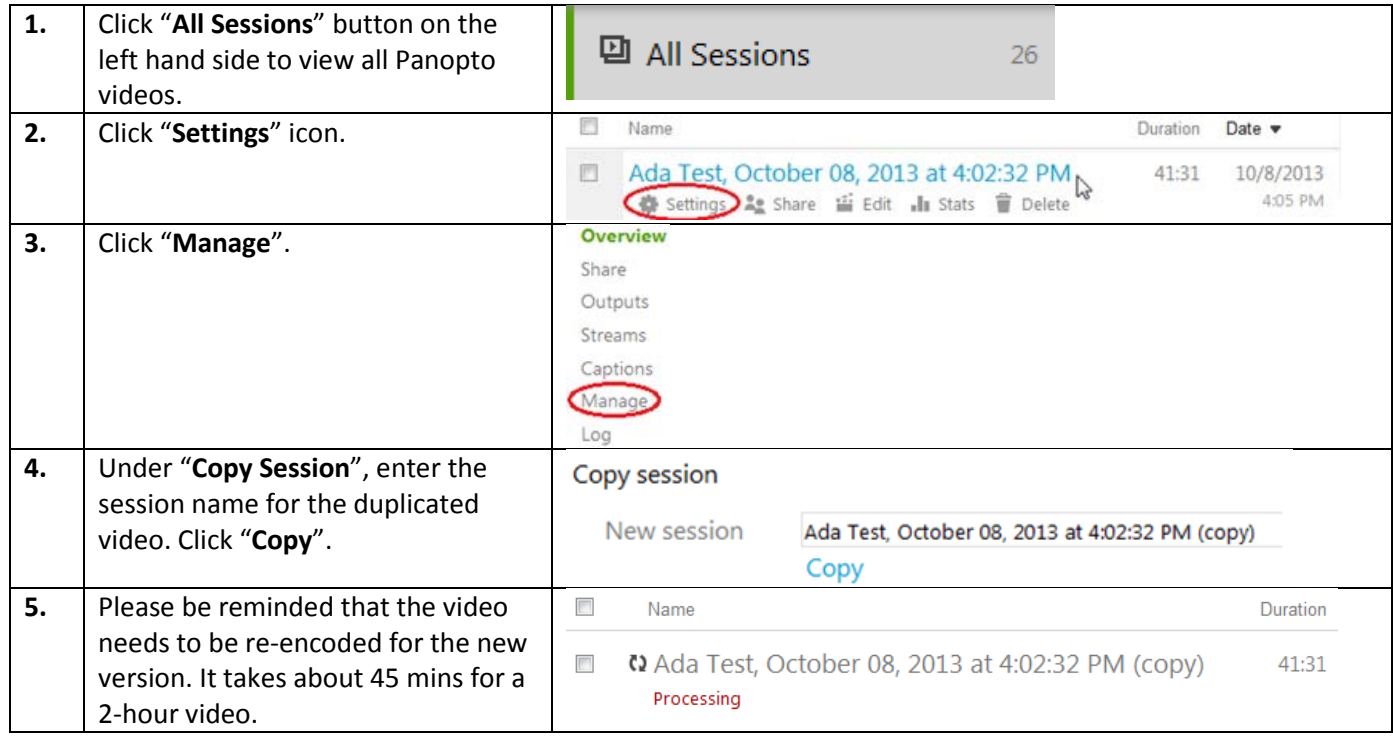